#### *ARKUSZ ZAWIERA INFORMACJE PRAWNIE CHRONIONE DO MOMENTU ROZPOCZĘCIA EGZAMINU!*

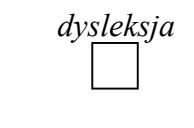

**MOB-R1\_1P-092** 

**MAJ ROK 2009** 

# **EGZAMIN MATURALNY Z JĘZYKA BIAŁORUSKIEGO**

# **POZIOM ROZSZERZONY**

**Czas pracy 180 minut** 

#### **Instrukcja dla zdającego**

**Miejsce na naklejkę**

- 1. Sprawdź, czy arkusz egzaminacyjny zawiera 13 stron. Ewentualny brak zgłoś przewodniczącemu zespołu nadzorującego egzamin.
- 2. Pisz czytelnie. Używaj długopisu/pióra tylko z czarnym tuszem/atramentem.
- 3. Nie używaj korektora, a błędne zapisy wyraźnie przekreśl.
- 4. Pamiętaj, że zapisy w brudnopisie nie podlegają ocenie.
- 5. Możesz korzystać ze słowników językowych.
- 6. Na karcie odpowiedzi wpisz swoją datę urodzenia i PESEL. Nie wpisuj żadnych znaków w części przeznaczonej dla egzaminatora.

*Życzymy powodzenia!* 

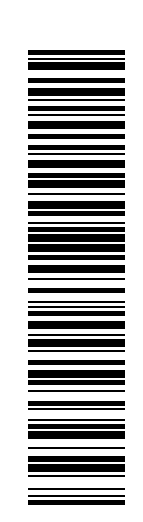

Za rozwiązanie wszystkich zadań można otrzymać łącznie **60 punktów** 

*Część I – 15 pkt Część II – 45 pkt* 

**Wypełnia zdający przed rozpoczęciem pracy PESEL ZDAJĄCEGO KOD ZDAJĄCEGO**

# **CZĘŚĆ I – rozumienie czytanego tekstu**

**Прачытай уважліва тэкст Сяргея Дубовіка і адкажы на пытанні. Адказвай выключна на аснове тэксту і толькі сваімі словамі, або згодна з патрабаваннямі задання.** 

Сяргей Дубовік

#### *Па калідорах вітрынных кнігасховішчаў* (скарочана)

- **1.** З развіццём інфармацыйных тэхналогій многае ў такім звыклым нам свеце пачало змяняцца. Вучоныя-футуролагі<sup>1</sup> прагназуюць, што ў хуткім часе ўся тэхніка ў кватэры будзе ўключацца пры дапамозе голасу альбо мабільнага тэлефона. Ужо .<br>зараз у некаторых краінах пачынаюць укараняцца простыя хатнія робаты<sup>2</sup>, а да нас прыходзіць электронная кніга і як вынік – электронная бібліятэка. Ці заменіць яна кнігу папяровую? Чаму шмат для каго зручней «хадзіць» у віртуальную бібліятэку? Гэтыя і іншыя пытанні паспрабуем разгледзець...
- **2.** Як і многія іншыя традыцыі Інтэрнэта, арганізацыя электронных бібліятэк прыйшла да нас не з Захаду, а з Расіі. У прыватнасці, піянерам<sup>3</sup> віртуальнага кнігасховішча на постсавецкай прасторы па праве лічыцца Максім Машкоў. Яго старонка ў Інтэрнэце не вылучаецца адмысловым дызайнам<sup>4</sup>, анімацыяй. Папулярнасць набываецца за кошт электронных кніг ды спасылак на іншыя бібліятэкі.
- **3.** У артыкуле, прысвечаным гісторыі свайго праекта, Максім адзначае, што ў сярэдзіне 90-х тэксты твораў складзіраваліся ў сеціве абы-як: розныя форматы дадзеных, адсутнасць адзінай кадзіроўкі. Прыкладна 2 гады спатрэбілася піянеру постсавецкай бібліятэчнай інтэрнэт-прасторы на збор і ўпарадкаванне пачатковай бібліятэчнай базы. А потым да праекта пачалі далучацца многія людзі: чытачы, пісьменнікі, нават выдаўцы...
- **4.** У электроннай бібліятэцы Машкова (як і ў многіх іншых) няма нейкіх тэматычных прыярытэтаў. Людзі скануюць і дасылаюць у фонды<sup>6</sup> толькі тыя кнігі, якія насамрэч<sup>7</sup> папулярныя і запатрабаваныя чытацкай аўдыторыяй.
- **5.** Папулярнасць свайго праекта спадар Машкоў тлумачыць наступным чынам: «Гэту бібліятэку падбіраў не выдавец (абы набывалі); не пісьменнік, якому не важна, хто прыйдзе, абы толькі данесці сваё слова да ўсіх прыйшоўшых. Гэта бібліятэка для чытача, сабраная чытачом...»
- **6.** Што ж рухала вядомым бібліятэкарам-энтузіястам? Праект [...] не з'яўляецца камерцыйным, а сканаванне кніг – вельмі няпростая справа. Машкоў піша ў адказ наступнае: «Мне проста хочацца, каб кнігі знаходзілі свайго чытача, таму што мне страшна было б жыць у свеце, у якім не чытаюць кніг».

Трэба зазначыць, што падобных бібліятэк у сеціве вельмі шмат. Як універсальных, так і спецыялізаваных... [...] А як складаюцца справы з электроннай кнігай у Беларусі?

 $\overline{a}$ 

<sup>&</sup>lt;sup>1</sup>Футуролаг – вучоны ў галіне футуралогіі, якая займаецца прагназаваннем (прадбачаннем) новых сацыяльных працэсаў <sup>2</sup>

 $12P$ обат – аўтамат, які выконвае складаныя дзеянні, падобныя да дзеянняў чалавека

 $3$ Піянер – тут: пачынальнік, той хто першы заснаваў што-небудзь

 $4\pi$ ызайн – мастацкае апрацаванне

 ${}^6\Phi$ онд – сховішча (тут: віртуальнае) кніг

Насамрэч – сапраўды; у сапраўднасці

- **7.** З беларускіх праектаў, на мой погляд, можна адзначыць два сайты [...]*.* Тут захоўваюцца як беларускамоўныя, так і рускамоўныя тэксты. Першы хоць і часткова камерцыйны, але ж прадстаўляе жадаючым магчымасць бясплатна спампаваць<sup>8</sup> тэксты твораў класікаў айчыннай прозы і паэзіі. Другі праект (таксама бясплатны, дарэчы створаны крышку пазней за бібліятэку Машкова) можа спатрэбіцца не толькі вучням ці студэнтам па курсе беларускай літаратуры, але і больш дасведчанай аўдыторыі. Тут можна знайсці рэдкія творы беларускіх паэтаў і празаікаў, як класічных, так і сучасных. Сярод іх – Алесь Разанаў, Паўлюк Багрым, Цётка, Максім Танк... Усіх не пералічыш! Ёсць тут асобы, якія ўжо ўвайшлі ў аналы<sup>9</sup> гісторыі айчыннай літаратуры, ёсць і сучасныя творы...
- **8.** [...] Дарэчы сёння некаторыя літаратары выстаўляюць свае творы для ўсеагульнага доступу на ўласных персанальных інтэрнэт-старонках. Чакаць выдання кнігі можна вельмі доўга. У глабальным сеціве любы аўтар мае магчымасць выставіць на суд чытачоў любы твор і чакаць на яго водгукі на [...] уласным форуме. Адзін з прыкладаў – сайт нашага аўтара і чытача, журналіста і літаратара Валерыя Гапеева. А колькі яшчэ такіх у сеціве?!
- **9.** Атрымліваецца, што папяровая кніга і традыцыйная бібліятэка ў недалёкай будучыні могуць саступаць свае пазіцыі бібліятэцы і кнізе электроннай. У Інтэрнэце няма чэргаў, праблем з наяўнасцю неабходнай літаратуры, запазычанасцяў у чытачоў, грашовага залога, пад які выдаюцца кнігі, існуе лёгкая сістэма пошуку тэкстаў, можна эканоміць<sup>10</sup> на пасадах штатных<sup>11</sup> бібліятэкараў...
- **10.** У апошні час многія кажуць аб меншай цікавасці да кнігі. Прычым гэта агульнасусветная тэндэнцыя. Часам падаецца: «Навошта купляць той ці іншы раман, калі яго можна лёгка спампаваць?» Дый ці заменіць надалоннік<sup>12</sup> ноўтбук папяровую кнігу? Ёсць два супрацьлеглыя меркаванні. Першае – не заменіць ніколі, бо трывалыя, традыцыйныя каштоўнасці чалавечай цывілізацыі застаюцца. Гэта пацвердзіла сітуацыя з кіно і тэатрам. Тэатр застаўся, але зрабіўся больш элітарным. Магчыма, нешта падобнае атрымаецца і з папяровай кнігай, і з сучаснай традыцыйнай бібліятэкай, якая зараз усё больш нагадвае не столькі кнігасховішча, колькі інфацэнтр13... Другое – электронная кніга можа наогул выцесніць сваю «папяровую сястру». Гэта тлумачыцца палітыкай зберажэння лясных рэсурсаў<sup>14</sup>. Нават у нашы дні ў некаторых міністэрствах і ведамствах задумваюцца пра агульны пераход да электроннага справаводства, каб эканоміць паперу, і робяць да гэтага пэўныя захады...
- **11.** Таксама адчуваецца цікаўнасць да электроннай кнігі. У прыватнасці, ЮНЕСКА ажыцяўляе праект «Электронная бібліятэка – школьніку», у межах якога ўжо выпушчаны кампакт-дыскі з творамі школьнай праграмы па рускай і беларускай літаратуры.

Уваходзяць у шырокае карыстанне і «надалоннікі» – кішэнныя камп'ютэры. Некаторыя з іх нават спецыальна адаптаваныя для чытання. А статыстыка наведвання некаторых віртуальных бібліятэк можа значна перавышаць колькасць чытачоў у традыцыйных бібліятэках. Ужо сёння трэба зазірнуць у будучыню і прапрацоўваць усе магчымыя варыянты, сярод якіх самым трывіяльным будзе адміранне папяровых кніг і традыцыйных бібліятэк...

Дубовік С. *Па калідорах віртуальных кнігасховішчаў* // ЛіМ. 2007, 24 жніўня, с. 16.

<u>.</u>

 ${}^{8}$ Спампаваць — сцягнуць з Інтэрнэта змест твора  ${}^{9}$ Аноли (толи ні ў множни н $\pi$ іну) — зопісня пістэр

<sup>&</sup>lt;sup>9</sup>Аналы (толькі ў множным ліку) – запісы гістарычных падзей у храналагічным парадку<br><sup>10</sup>Эканоміць – ашчаджаць, менш расходаваць грошы<br><sup>11</sup>Штатны – які ўваходзіць ў штат працаўнікоў прадпрыемства; працаўнік прыняты на раб штат

<sup>&</sup>lt;sup>12</sup>Надалоннік – малых памераў, які змяшчаецца на далоні<br><sup>13</sup>Інфацэнтр – цэнтр інфармацыі<br><sup>14</sup>Рэсурсы – запасы, крыніцы чаго-небудзь

# Заданні да тэксту

#### Заданне 1 (1 пункт) Якую функцыю выконваюць пытанні, пастаўленыя ў 1-м абзацы?

# Заданне 2 (1 пункт)

Якія змены прагназуюць вучоныя-футуролагі? Адкажы на аснове 1-га абзаца.

#### Заданне 3 (2 пункты)

Пачынальнікам віртуальных бібліятэк на постсавецкай прасторы лічыцца Максім Машкоў. Дай 2 прыклады змен, якія ўвёў Машкоў у бібліятэчнай інтэрнэт-прасторы. Карыстайся 3-м абзацам.

# Заданне 4 (1 пункт)

На аснове 4-га і 5-га абзацаў высветлі значэнне слоў Максіма Машкова «бібліятэка для чытача, сабраная чытачом».

#### Заданне 5 (1 пункт)

Чым кіраваўся Машкоў, ажыццяўляючы праект віртуальнай бібліятэкі? Карыстайся 6-м абзацам.

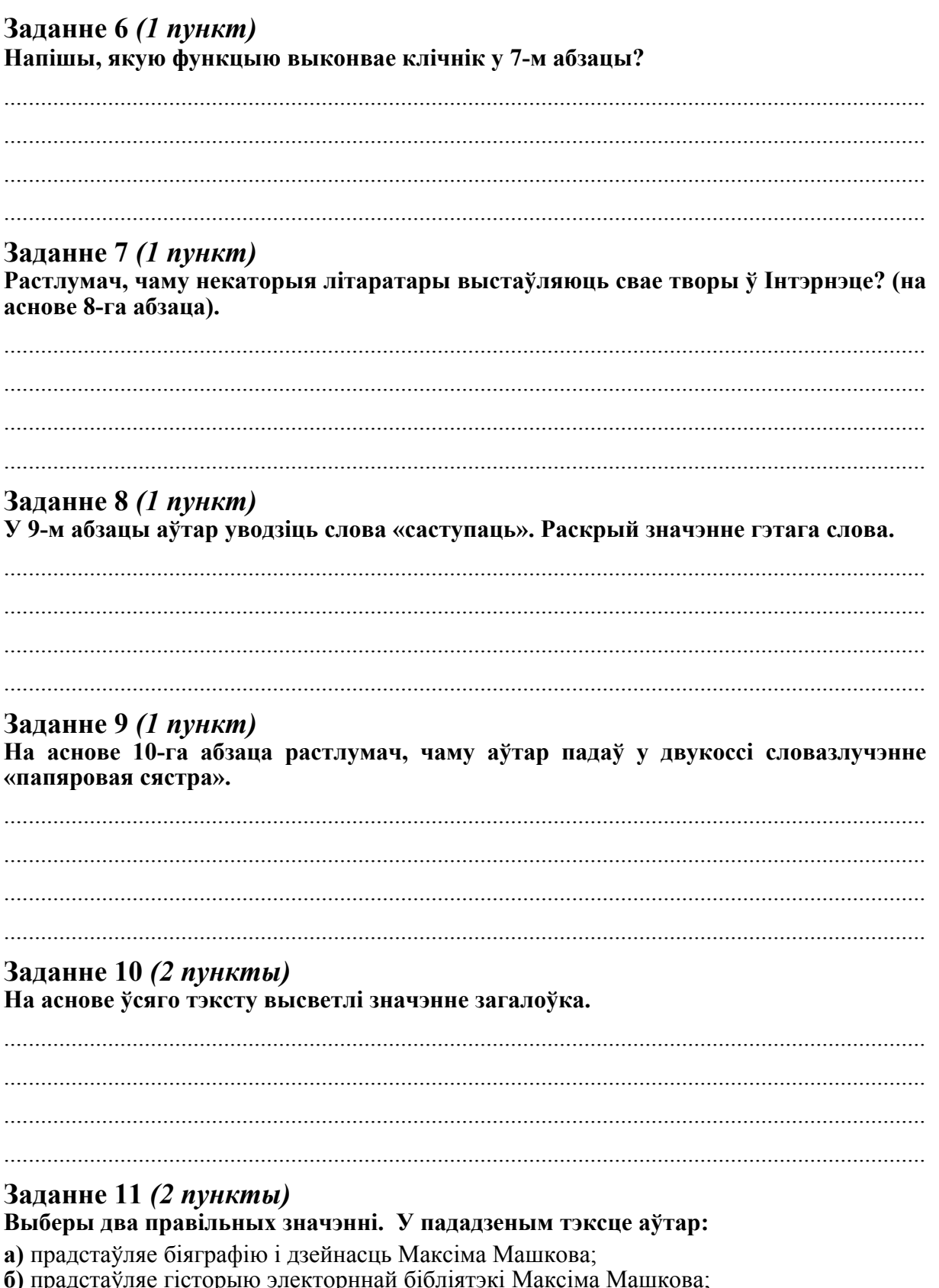

в) прадстаўляе характэрныя рысы творчасці Максіма Машкова;<br>г) прадстаўляе характарыстычныя рысы беларускіх электронных бібліятэк;

Заданне 12 (1 пункт)<br>Вызнач слова, якое не належыць да лексікі Інтэрнету.<br>спампаваць; павук; сеціва

### **CZĘŚĆ II – pisanie własnego tekstu w związku z tekstem literackim zamieszczonym w arkuszu**

**Ta część zawiera dwa tematy sprawdzające umiejętność tworzenia własnego tekstu w związku z tekstem literackim zamieszczonym w arkuszu. Wybierz jeden z nich i napisz wypracowanie. Wybrany temat podkreśl.** 

**Тэма 1: Паэты пра таталітарызм. Параўнай творы Ларысы Геніюш \*\*\****Крывёй напоўніліся поймы рэк* **і Васіля Супруна** *Чаго я хачу?.*

#### Ларыса Геніюш

*\*\*\* Крывёй напоўніліся поймы рэк*

Крывёй напоўніліся поймы<sup>1</sup> рэк, Бурліць адчаем слёз людскіх разводдзе. Гляджу на свет. Я – лагернік, я – зэк<sup>2</sup>, Засуджаны на мукаў чвэрцьстагоддзя.

Мяне драты, сабакі сцерагуць, Дзікіх надзораў зграя нада мною, І лоб штодня мой на прыцэл бяруць Навучаныя забіваць канвоі.

Мне ўсё ўзялі, разбурылі сям'ю, Кіркой<sup>3</sup> прабілі лёс мой чалавечы, Ланцуг накінулі на шыю салаўю І між сабою падзялілі рэчы.

Натоўп дзяўчат, жанчын, яшчэ жывых, Йдзем зледзянелай тундры каляінай, Папраз<sup>4</sup> снягі, мароз сцінае дых, Мароз шукае песні салаўінай.

Канвой яе шукае і надзор, Я йду пургой<sup>5</sup>, завеяная снегам, Гляджу ваўком усёй дзікасці ў дакор, Не, маю душу прашманаць<sup>6</sup> ім нельга!

На вуснах песня, мой апошні дых, Цяплом з-пад сэрца словы саграваю, Жывая я яшчэ сярод жывых, У душы маёй і Беларусь жывая!!!

#### Васіль Супрун

*Чаго я хачу?*  Крывадушна пытаеце: – Што я хачу? Чаго дабіваюся прагна? За што так жыццём безаглядна плачу. Ваш «рай» называючы багнам?

Так чуйце ж расправаў дзікунскіх крукі, што сыты крыўёю людскою: – Хачу, каб звяліся між нас павукі, хачу для Радзімы спакою.

Каб край дарагі нам не быў краем слёз, Народ не жабрачыў бяспраўна, каб путы няволі і здзекі не нёс, а быў між другіх раўнапраўным.

Хачу, каб за праўду не гналі ў Сібір, па дваццаць пяць год не давалі, каб брат свайго брата за страх не губіў, «сіксоты»7 , як цень, не снавалі.

Хачу, як і людзі народаў другіх, жыць вольна ў сваёй Беларусі. І веру, што турмы, суды, ланцугі рабамі стаць нас не прымусяць.

Геніюш Л. *\*\*\*Крывёй напоўніліся поймы рэк* // *Беларуская літаратура. Хрэстаматыя для сярэдніх школ.* Склад.: В. Сянкевіч і Я. Грыгарук. Warszawa, 2001, s.315. Супрун В. *Крык.* Мінск, 1993, с. 20.

 $\overline{a}$ 

 $\frac{1}{2}$ Пойма – рэчышча<br>22211 — тон ор столік

 $23$ эк – так са сталінскіх часоў сталі называць зняволеных; палітычны вязнень

 ${}^{3}$ Кірка – прылада з вострым наканечнікам для разбівання скамянелых рэчываў (камня, скамянелага снегу).

Папраз – праз; прыстаўка па- служыць узмацненню <sup>5</sup>

 ${}^{5}$ Пурга – снежная бура; завіруха

Прашманаць – ператрасці; перашукаць <sup>7</sup>

 $\frac{7}{8}$ «Сіксот» – ад расійс.: сексот — секретный сотрудник (сакрэтны супрацоўнік) ЧК, ГПУ, НКВД, КГБ; тут даносчык

#### **Тэма 2: Прааналізуй прыведзеныя фрагменты твора Уладзіміра Арлова** *Час чумы* **і ахарактарызуй адносіны паміж Эразмам Вітэліусам і Міколам Гусоўскім.**

[...] Эразму ўзгадалася, як гутарыў з Гусоўскім, прачытаўшы першую палову «Песні». Пасол і тады прызнаваўся сабе, што перадусім дбае, каб паэма спадабалася папу. Але ж ён і быў спярша дыпламатам, паслом, а мецэнатам ужо потым. І вось калі «Песня пра зубра» гатовая, папа ляжыць на Божай пасцелі, а ён пачынае саромецца той размовы.

Спачатку ён шчодра хваліў бездакорную метрыку паэмы, казаў пра свежасць і паўнагучнасць радкоў.

 – Пушчу, паляўнічых і князя Вітаўта напісаў вялікі майстар, – шчыра захапляўся ён. – Ты дасягнуў амаль немагчымага. Ты выпускаеш рой стрэл па заганах грамадства. Твая паэма пераствараецца ў палітычны трактат, але пры гэтым застаецца высокай паэзіяй. Твой паранены зубр – цудоўная алегорыя Айчыны, увасабленне яе лёсу і сімвал яе былой велічы.

Гусоўскі слухаў, нічым не выяўляючы пачуццяў. За лета ён прыкметна змяніўся. Вочы не згубілі сваёй жвавасці і вастрыні, але як быццам выцвілі і зрабіліся пакутніцкімі. Шырокія рамёны, як і раней, дыхалі дужасцю, але прыгорбіліся, нібыта ён дзень пры дні трымаў на іх нейкі вялікі цяжар. Вітэліус памятаў пачуццё, якое кранула тады ягонае сэрца. Ён ведаў, што ў Рыме зноў з'явілася Франчэска. Ён хацеў бы суцешыць Гусоўскага, узяць частку ягонага цяжару на свае плечы, але ж ён ведаў, што менавіта пакуты, а не душэўная раўнавага могуць удыхнуць у радок, у карціну ці ў мелодыю тую боскую субстанцыю, якая робіць іх неўміручымі. Замест суцяшальных слоў гучалі іншыя.

 – Я пакрывіў бы душою, – гаварыў ён, – калі б змаўчаў пра тое, што адмаўляюцца прыняць маё сэрца і мой розум. Ты пішаш пра выпрабаванні ведзьмароў вадою, пра мяса глушца і іншыя паганскія звычаі і прымхі<sup>і</sup>. Ці прыспорыць гэта пашаны нашаму краю?

 – Няўжо монсеньёру здалося, што падобныя дзікунскія выпрабаванні мне да душы? – адказваў Гусоўскі. – Але ж звычаі адрозніваюць адзін народ ад другога. Лепшыя з іх – такая ж святыня, як мова і воля. Хіба знойдзем мы ў даўніх звычаях глыбокія заганы? Святасць маці прызнаюць нават тыя народы, што не шануюць дзевы Марыі. Нібы ветрам адносіць нас ад абрадаў і завядзёнак<sup>2</sup>, якіх трымаліся продкі. Ці не ператворымся хутка ў адсохлую ад каранёў траву-пералёт?

 – Ты насмельваешся кідаць выклік самому боскаму Дантэ, – не ўступаючы ў спрэчку, казаў далей Вітэліус. – Дантэ выкрываў тых, хто ўжо трапіў у замагільны свет, і караў грэшнікаў рукамі незямных істотаў. Ты ж бярэшся судзіць тых, каго мае ўладу судзіць толькі неба. Да таго ж разумны чытач адразу заўважае, што ты маеш за дзіва не стварэнне свету, а ягонае існаванне...

Гусоўскі больш не пярэчыў , і тады ён, Вітэліус, хацеў чуць у паэтавым маўчанні згоду. Цяпер жа яму праглася, каб у тым цяжкім маўчанні была якраз нязгода. Ён ведаў, што не зможа парушыць свае прынцыпы і забраць уласныя словы назад, і прасіў неба, каб Міколу хапіла сілы самому адкінуць ягоныя няшчырыя парады.

– Лёс даўно за намі, Nicolaus. Атропа<sup>3</sup> стамілася віць нітку майго жыцця. – Мецэнат неяк прабачліва ўсміхнуўся. Ягоны твар зліўся з беллю высокіх падушак. [...] Адкінуўшыся на падушкі, ён перадыхнуў і загаварыў далей:

 – Учора я зноў чытаў тваю «Песню...». Год назад ты не згадзіўся са мною. Ты не прыняў маіх парад, і цяпер я хачу прызнацца, што рады гэтаму. Тады маімі вуснамі гаварыў абачлівы пасол... Я рады, што ты нагадваеш валадарам пра іх злачынна забытыя абавязкі... У сваёй «Песні...» ты філосаф і географ, гісторык і жывапісец,

1

<sup>&</sup>lt;sup>1</sup>Прымхі — забабоны, забабонныя прыкметы<br><sup>2</sup>Завядаўню (пармаўна) — армиаў, твадчуцка

 $^{2}$ Завядзёнка (размоўна) – звычай, традыцыя

<sup>&</sup>lt;sup>3</sup> Атропа – у грэчаскай міфалогіі: адна з Мойраў – багінь жыцця і смерці, якая перарэзвае нітку жыцця, калі прыходзіць яго канец

але заўсёды і найперш ты – паэт. Nicolaus, сёння ты першы паэт Кароны і Княства. Твае пачуцці разрываюць абалонку чужых слоў, і ў лаціне я чую мову нашага краю. Кожны вялікі мастак мае твор, які эліны<sup>4</sup> называлі помнікам. У ім застаецца сама душа творцы. Разам з ім мастак перадае наступнікам непадлеглы тленню<sup>5</sup> вобраз эпохі і Бацькаўшчыны. Ты збудаваў сабе такі помнік...

 – Монсеньёр... Гэты помнік мы будавалі разам... – Ён памкнуўся быў падысці да ложка, але позірк мецэната спыніў яго.

Некалькі хвілін у апачывальні<sup>6</sup> трывала маўчанне. Таму, хто захварэў на чуму, паратунку ўжо не было, і Гусоўскі з жывым болем думаў, як цяжка Эразму паміраць. Ягоная мара аб'яднаць Еўропу супроць Асманскай імперыі засталася адно мараю. [...] Упершыню ў жыцці Гусоўскі думаў пра Вітэліуса не як пра мецэната. Эразм быў адзіным братам, які па волі жорсткага лёсу назаўжды пакідаў яго.

Па-свойму, але тое ж самае адчуваў і Эразм. Мяжа, што некалі ляжала паміж імі, знікла, яе знесла сама плынь часу, якая змывае ўсё спароджанае чалавечаю мітуснёй і забабонамі. Імкненне ўгору, да ўлады, да кардынальскае мантуі сплыло ў мінулае. У невараць<sup>7</sup>, а будучыняй быў цяпер адно гэты чалавек, якога ён, ні на каліва<sup>8</sup> не пакрывіўшы душой, назваў бы не толькі першым паэтам сваёй дзяржавы, але і адным з першых паэтаў Еўропы, годным стаць поруч з Петраркам. Аднак мудрэц, што прамовіў гэтае зваблівае «Scripta manent» – «Напісанае застанецца», памыліўся. Ён, Вітэліус, ведае, як шмат з напісанага і вартага перажыць стагоддзі не перажыло і сваіх творцаў, і таму, сабраўшы сілы, ён гаворыць пра галоўнае:

 – Папа Лявон ужо даўно ў лепшым свеце. Прыйшла мая чарга. У Рыме цяпер лёгка знайсці смерць, а не апекуна, які дапаможа выдаць тваю «Песню...». Ты не знойдзеш яго і сярод палякаў, бо ты славіш не Ягайлу, а Вітаўта, не гісторыю Кароны, а мінулае Вялікага княства. І ўсё ж едзь у Кракаў. Напішы да каралевы Боны. Яна шануе мовы і высока ставіць паэтычнае слова. Ты ведаеш, яна фундуе школы і заахвочвае маладых беларусінаў вучыцца ў італьянскіх універсітэтах. Напішы да яе і нагадай, што любая дзяржава мусіць больш абапірацца не на сілу зброі, а на моц духу. Нагадай, што рымляне і эліны былі магутныя тады, калі квітнелі мастацтвы, а як толькі пачалі нікнуць таленты, пачаўся і заняпад дзяржавы. Адразу ж па маёй смерці...

– Настаўнік...<br>Невядома, хто з нас настаўнік, з горыччу падумаў Вітэліус.<br>– Па маёй смерці ты атрымаеш грошы, якіх вам хопіць на дарогу да Кракава.<br>Гусоўскі паднёс слабую руку мецэната да вуснаў. Гэта ягонае вам ...

 – Дай мне слова, што ты не памрэш, пакуль не надрукуеш «Песню...», – сказаў Вітэліус.

> Арлоў У. *Час чумы* // *Беларуская літаратура. Хрэстаматыя для сярэдніх школ.* Склад.: В. Сянкевіч і Я. Грыгарук. Warszawa, 2001, s. 301-304.

 $\overline{a}$ 

<sup>&</sup>lt;sup>4</sup>Эліны – старажытныя грэкі<br><sup>5</sup>Нападдзяны длашись *д*иі н

 ${}^{5}$ Непадлеглы тленню – які не загнівае, не разбураецца; тут даўгавечны

 $6$ Апачывальня – пакоі для адпачынку; спальня

 $\mathrm{H}$ евараць – у незваротную мінуўшчыну; беззваротна мінула

<sup>&</sup>lt;sup>8</sup> Каліва – сцябло травы; тут: у самай малой меры; у нічым

# **CZYSTOPIS**

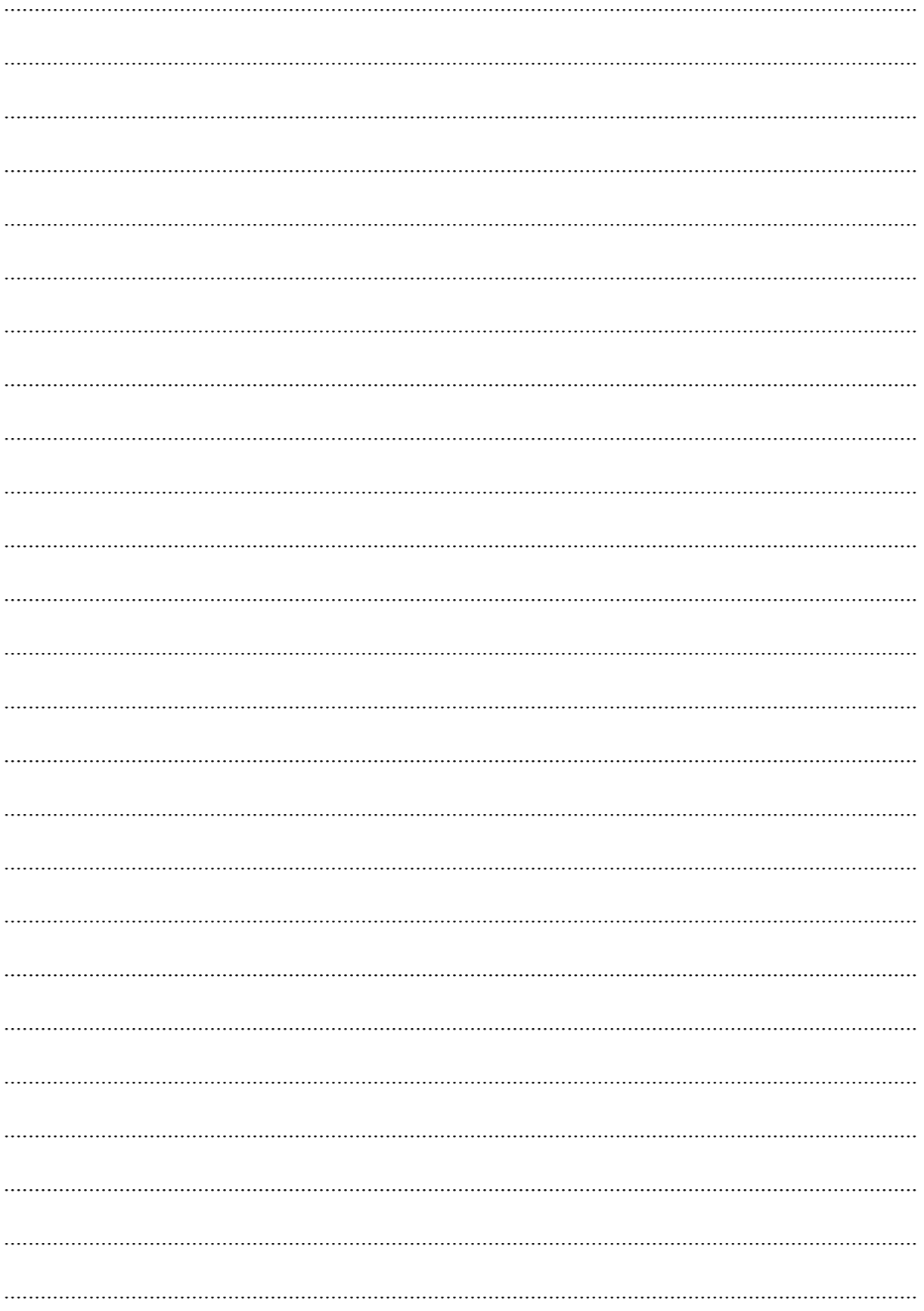

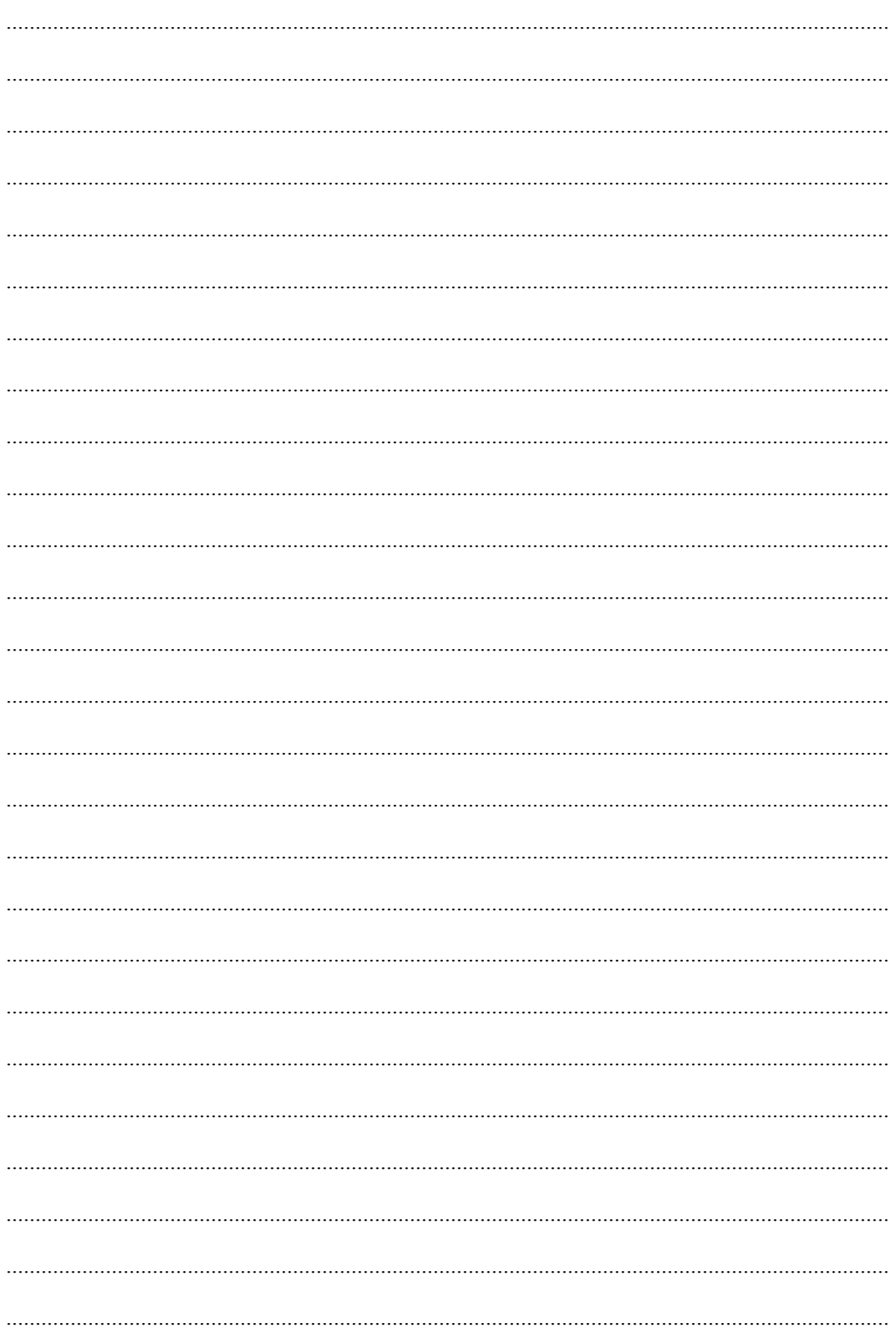

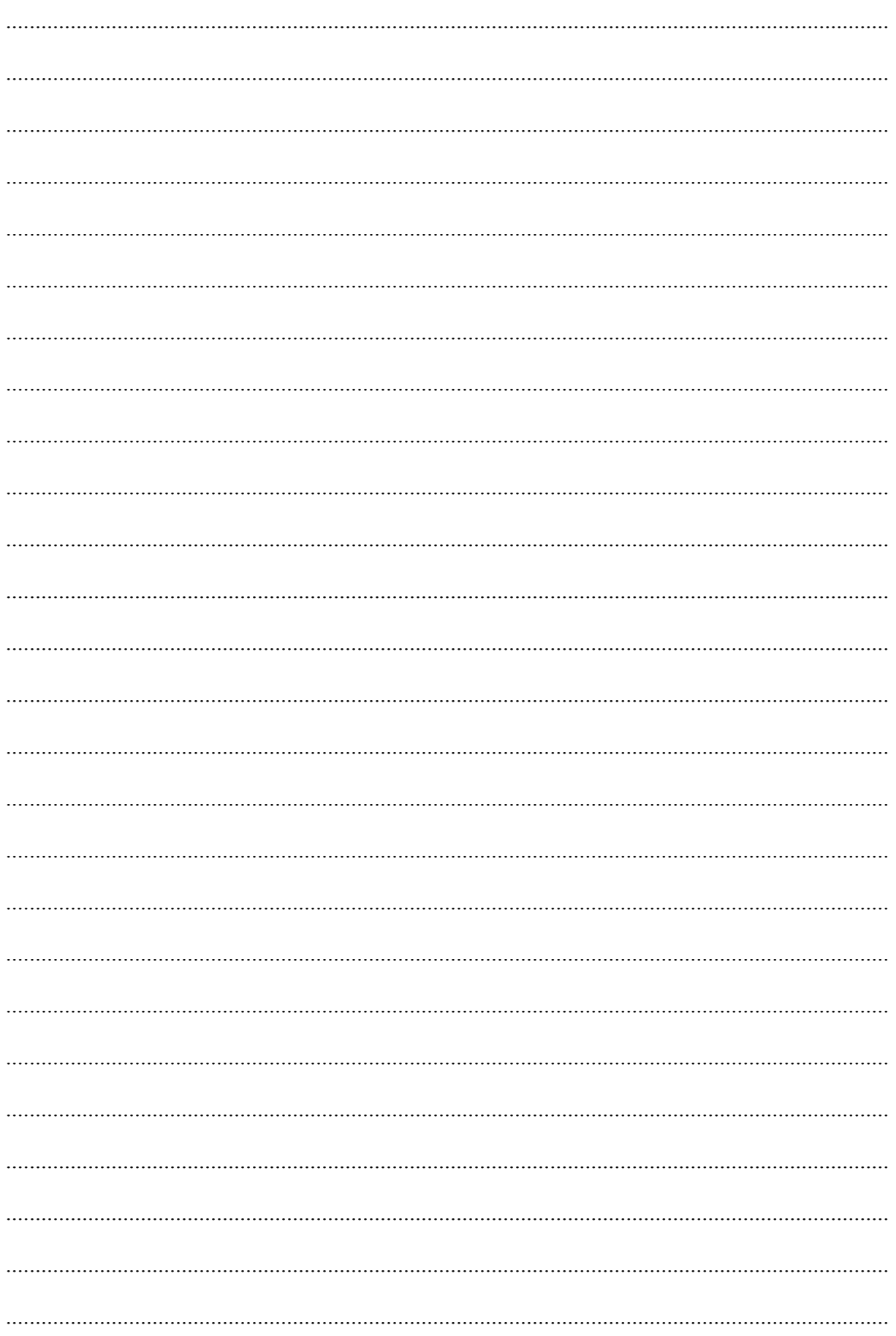

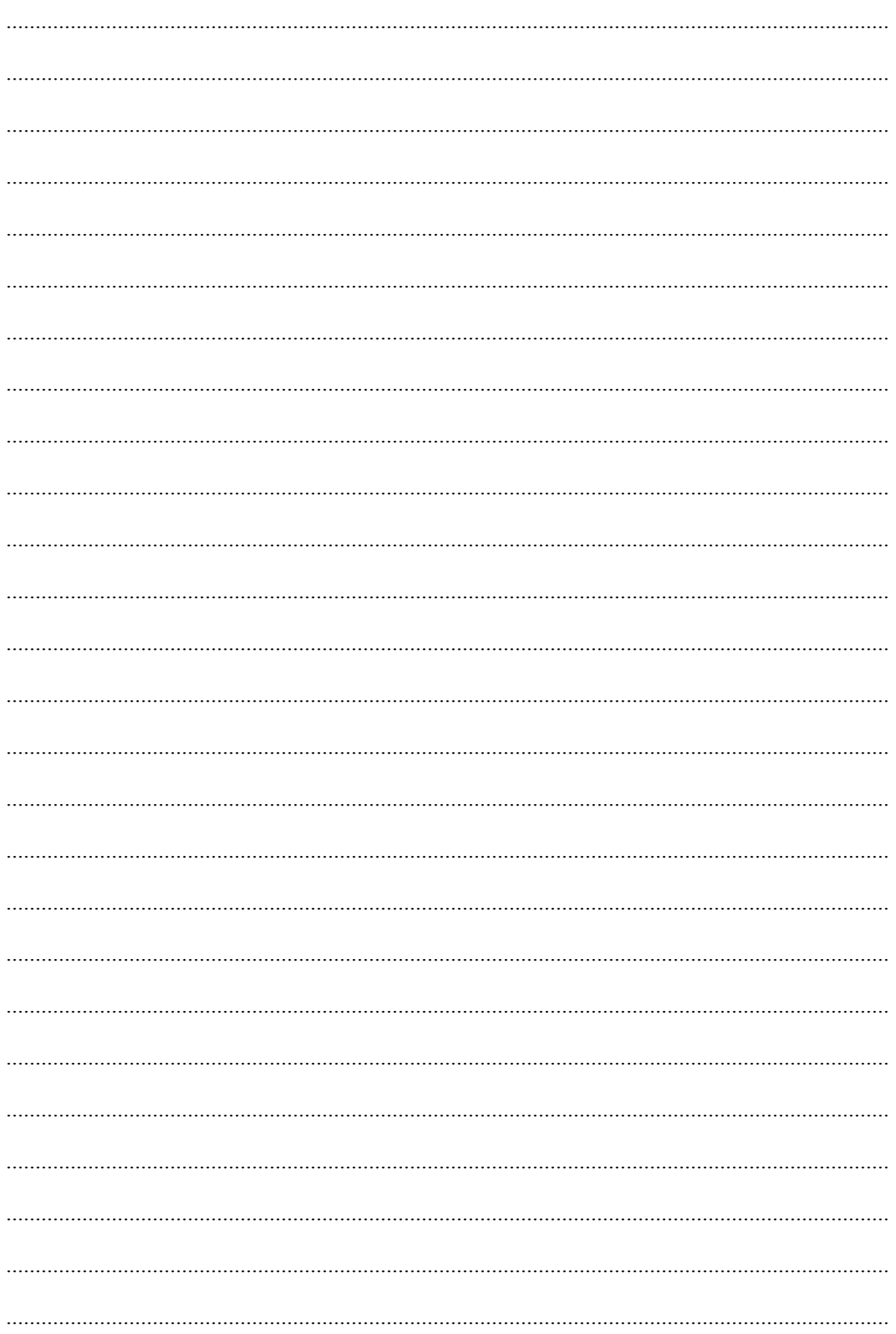

# **BRUDNOPIS**